**Приложение 38 К ОСНОВНОЙ ПРОФЕССИОНАЛЬНОЙ ОБРАЗОВАТЕЛЬНОЙ ПРОГРАММЕ ПОДГОТОВКИ СПЕЦИАЛИСТОВ СРЕДНЕГО ЗВЕНА 21.02.04 ЗЕМЛЕУСТРОЙСТВО**

# **КИРОВСКОЕ ОБЛАСТНОЕ ГОСУДАРСТВЕННОЕ ПРОФЕССИОНАЛЬНОЕ ОБРАЗОВАТЕЛЬНОЕ БЮДЖЕТНОЕ УЧРЕЖДЕНИЕ «ОРЛОВО-ВЯТСКИЙ СЕЛЬСКОХОЗЯЙСТВЕННЫЙ КОЛЛЕДЖ»**

с работодателем Зам. директора  $\overline{\phantom{a}}$ 

СОГЛАСОВАНО УТВЕРЖДАЮ

 $\overline{\phantom{a}}$ «\_\_\_»\_\_\_\_\_\_\_\_\_\_\_\_\_\_\_\_\_\_\_\_2022 г. самография от материало с материало с материало с 2022 г.

\_\_\_\_\_\_\_\_\_\_\_\_\_\_\_\_\_\_\_\_\_\_\_\_ \_\_\_\_\_\_\_\_\_\_\_\_ М.В. Русских

# **РАБОЧАЯ ПРОГРАММА ПО УЧЕБНОЙ ПРАКТИКЕ ПМ.02 «Проектирование, организация и устройство территории различного назначения»**

**ДЛЯ СПЕЦИАЛЬНОСТИ СРЕДНЕГО ПРОФЕССИОНАЛЬНОГО ОБРАЗОВАНИЯ 21.02.04 ЗЕМЛЕУСТРОЙСТВО**

**Орлов, 2022 г.**

Рабочая программа учебной практики профессионального модуля составлена на основе Федерального государственного образовательного стандарта по специальности среднего профессионального образования 21.02.04 Землеустройство **Организация-разработчик:** Кировское областное государственное профессиональное образовательное бюджетное учреждение «Орлово-Вятский сельскохозяйственный кол-

#### **Составитель:**

ледж»**.**

Шалагинов А.Н. - преподаватель КОГПОБУ «ОВСХК»

### **Техническая экспертиза:**

Рабочая программа по учебной практике профессионального модуля **ПМ.02 «Проектирование, организация и устройство территории различного назначения»** по специальности 21.02.04 Землеустройство, соответствует требованиям государственного образовательного стандарта, созданная на основе примерной программы Министерства образования РФ, с учетом программы развития КОГПОБУ «Орлово-Вятский сельскохозяйственный колледж». Рабочая программа учебной практики раскрывает содержание знаний, умений и навыков по учебной дисциплине, логику изучения предмета с указанием последовательности тем, вопросов и общей дозировки времени на их изучение. Объем содержания оптимален и соответствует объему учебного времени по учебной практике, отведенному в учебном плане. Содержание дифференцировано с учетом уровневых планируемых предметных результатов. Представлены основные элементы содержания каждой темы. Количество часов, отведенное на изучение курса учебной практики, тем (разделов) соответствует развитию обучающихся и усвоению.

**Крюкова М.Н., председатель ПЦК преподавателей технического профиля КОГПОБУ «ОВСХК»**

# **СОДЕРЖАНИЕ**

- 1. ОБЩАЯ ХАРАКТЕРИСТИКА ПРОГРАММЫ УЧЕБНОЙ ПРАКТИКИ ПРОФЕССИ-ОНАЛЬНОГО МОДУЛЯ (ПАСПОРТ ПРОГРАММЫ УЧЕБНОЙ ПРАКТИКИ ПРО-ФЕССИОНАЛЬНОГО МОДУЛЯ)
- 2. СТРУКТУРА И СОДЕРЖАНИЕ РАБОЧЕЙ ПРОГРАММЫ УЧЕБНОЙ ПРАКТИКИ ПРОФЕССИОНАЛЬНОГО МОДУЛЯ
- 3. МЕТОДИЧЕСКИЕ УКАЗАНИЯ ДЛЯ ОБУЧАЮЩЕГОСЯ ПО ПРОХОЖДЕНИЮ УЧЕБНОЙ ПРАКТИКИ
	- 4. УСЛОВИЯ РЕАЛИЗАЦИИ РАБОЧЕЙ ПРОГРАММЫ УЧЕБНОЙ ПРАКТИКИ
	- 5. КОНТРОЛЬ И ОЦЕНКА РЕЗУЛЬТАТОВ ОСВОЕНИЯ ПРОГРАММЫ УЧЕБНОЙ ПРАКТИКИ

# **1. ОБЩАЯ ХАРАКТЕРИСТИКА ПРОГРАММЫ УЧЕБНОЙ ПРАКТИКИ (ПАСПОРТ РАБОЧЕЙ ПРОГРАММЫ УЧЕБНОЙ ПРАКТИКИ ПРОФЕССИОНАЛЬНОГО МОДУЛЯ) ПМ.02 «Проектирование, организация и устройство территории различного назначения»**

### **1.1.Нормативно-правовое и методическое обеспечение разработки рабочей программы учебной практики профессионального модуля.**

Рабочая программа учебной практики разработана на основе:

- Федерального государственного образовательного стандарта среднего профессионального образования по специальности 21.02.04 Землеустройство, утвержденного приказом Минобрнауки России от 12 мая 2014 №485;

- Основной профессиональной образовательной программы по специальности 21.02.04 Землеустройство;

-Локальных актов Кировского областного государственного профессионального образовательного бюджетного учреждения «Орлово-Вятский сельскохозяйственный колледж»**.**

#### **1.2.Область применения программы**

Рабочая программа учебной практики профессионального модуля является частью основной профессиональной образовательной программы в соответствии с ФГОС СПО по специальности 21.02.04 Землеустройство, в части освоения основного вида профессиональной деятельности (ВПД): Проектирование, организация и устройство территорий различного назначения.

### **1.3. Место учебной практики в структуре основной профессиональной образовательной программы:**

Программа практики является частью программы профессионального модуля ПМ.02 «Проектирование, организация и устройство территории различного назначения» и предназначена для использования в учебном процессе по очной форме обучения.

Общая трудоемкость учебной практики: 72 часа, 2 недели Обязательная часть программы включает: 72 часа.

Практика является промежуточным этапом освоения профессионального модуля по виду профессиональной деятельности.

Учебная практика по профессиональному ПМ.02 «Проектирование, организация и устройство территории различного назначения» реализуется после изучения общепрофессиональных дисциплин:

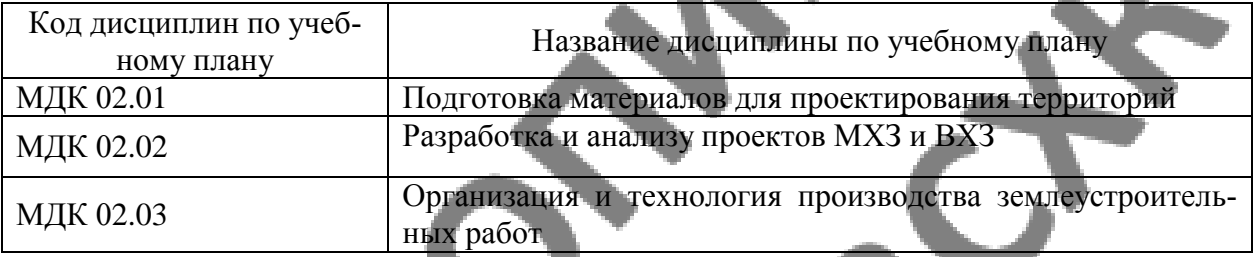

### **1.4. Цели планируемые результаты освоения дисциплины:**

Учебная практика является частью учебного процесса и направлена на формирование у обучающихся практических профессиональных умений, приобретение практического опыта по основным видам профессиональной деятельности для последующего освоения ими по избранной специальности общих и профессиональных компетенций.

#### **1.4.1 Перечень общих компетенций**

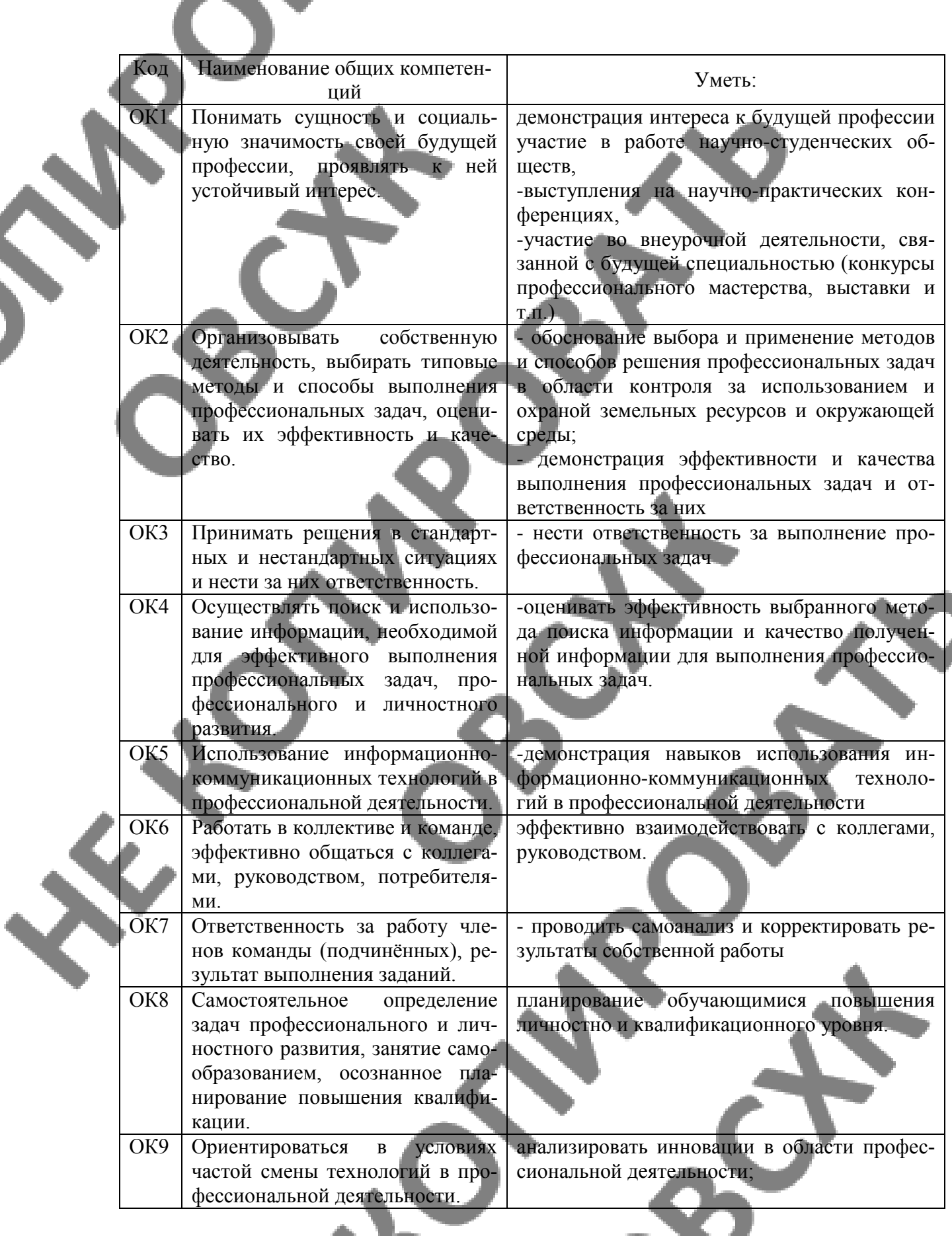

L LA

# **1.4.2. Перечень профессиональных компетенций**

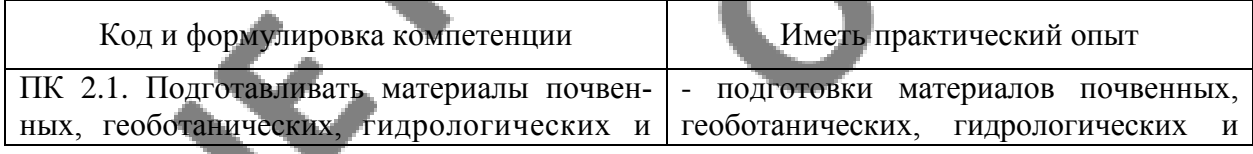

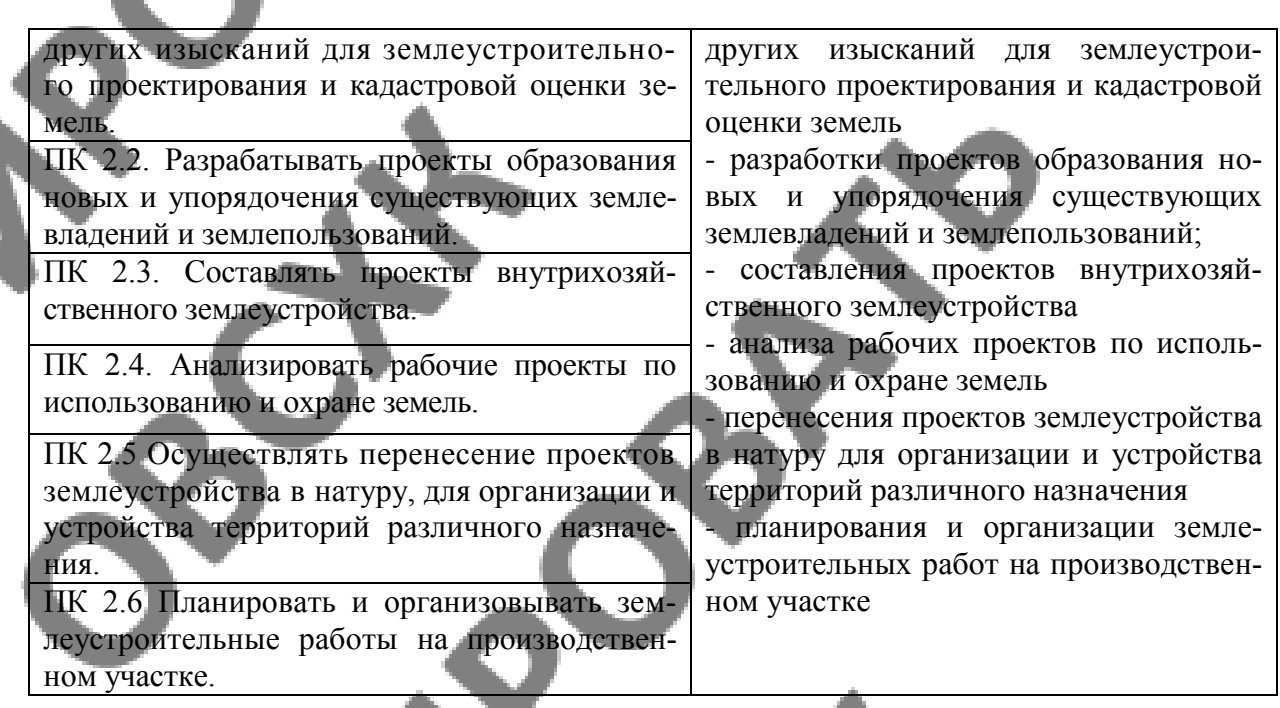

Выпускник, освоивший программу учебной дисциплины, должен обладать личностными результатами, включающими в себя способность:

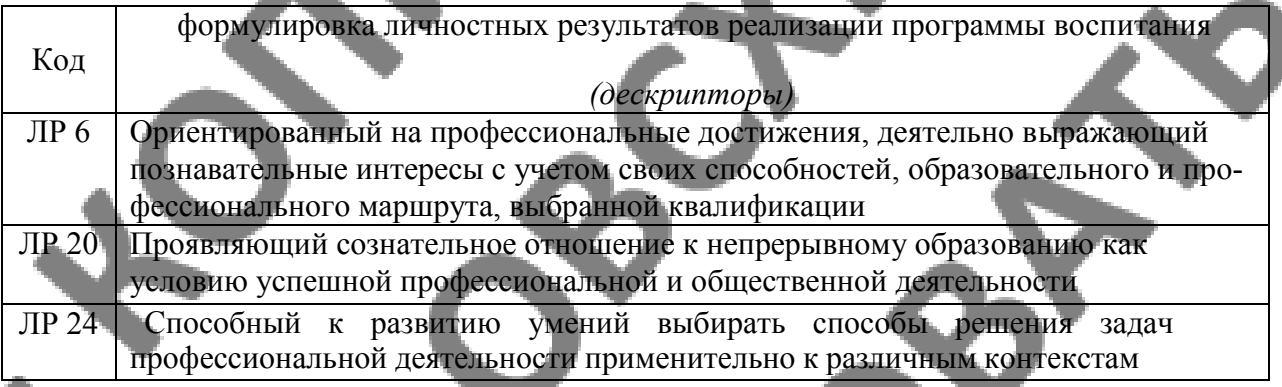

### **1.5. Вид практики, этап практики**

Вид практики – учебная.

Этап практики – практика по профилю специальности.

### **1.6**. **Способ организации практики**

Непрерывно.

### **1.7. База практики, сроки проведения практики**

Срок проведения практики определяется календарным учебным графиком*.* Реализация программы учебной практики требует наличия:

- учебных кабинетов: топографической графики, правового регулирования землеустройства; геологии и геоморфологии, мелиорации и ландшафтоведения; проектноизыскательских работ землеустройства; организации и устройства территорий.

-лабораторий: основ сельскохозяйственного производства; геодезии с основами картографии; информационных технологий в профессиональной деятельности; землеустроительного проектирования и организации землеустроительных работ.

# **Оборудование учебного кабинета:**

- посадочные места по количеству обучающихся;
- рабочее место преподавателя;

- комплект учебно-методической документации. -треугольники, линейки, карандаши;

-линейки «Дробышева», геодезические транспортиры, измерители.

# **Технические средства обучения:**

- персональные компьютеры с лицензионным программным обеспечением;
- мультимедиа проектор;
- экран;
- принтер;
- -светостолы;
- сканер.

# **2.СТРУКТУРА И ПРИМЕРНОЕ СОДЕРЖАНИЕ УЧЕБНОЙ ПРАКТИКИ**

**Примерный тематический план и содержание учебной практики ПМ.02 «Проектирование, организация и устройство территории различного назначения».**

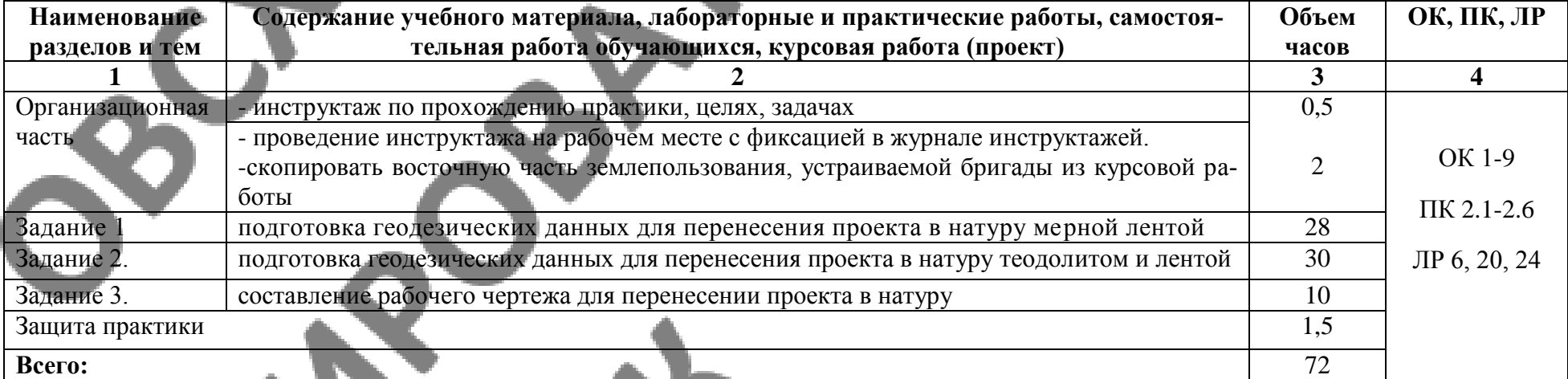

# **3.МЕТОДИЧЕСКИЕ УКАЗАНИЯ ДЛЯ ОБУЧАЮЩЕГОСЯ ПО ПРОХОЖДЕНИЮ УЧЕБНОЙ ПРАКТИКИ**

Обеспечение практики: нормативно-правовая и справочная литература, специализированные программные продукты, персональный компьютер с выходом в сеть Интернет, сканер, принтер.

#### **Порядок выполнения задания:**

ГЕОДЕЗИЧЕСКАЯ ТЕХНИКА ПЕРЕНЕСЕНИЯ ПРОЕКТА ВНУТРИХО-ЗЯЙСТВЕННОГО ЗЕМЛЕУСТРОЙСТВА В НАТУРУ

### **Задание 1 ПОДГОТОВКА ГЕОДЕЗИЧЕСКИХ ДАННЫХ ДЛЯ ПЕРЕНЕСЕ-НИЯ ПРОЕКТА В НАТУРУ МЕРНОЙ ЛЕНТОЙ**

#### **Содержание задания.**

1. Выбор массива территории землепользования и сгущение опорных точек для перенесения проекта методом промеров лентой.

2. Определение геодезических данных для перенесения проекта в натуру мерной лентой.

В в о д н ы е п о я с н е н и я . Метод промеров лентой заключается в том, что положение проектной точки на местности устанавливается промером лентой до нее от опорной точки на другую видимую опорную точку. Следовательно, для применения его необходимо, чтобы каждая точка была в створе видимых друг из друга опорных точек. Поэтому метод промеров используют в условиях открытой местности и при достаточном количестве опорных точек.

Для обеспечения параллельности длинных сторон полей (участков) метод промеров требует серьезной подготовки, дополнительных построений для создания достаточного количества опорных точек.

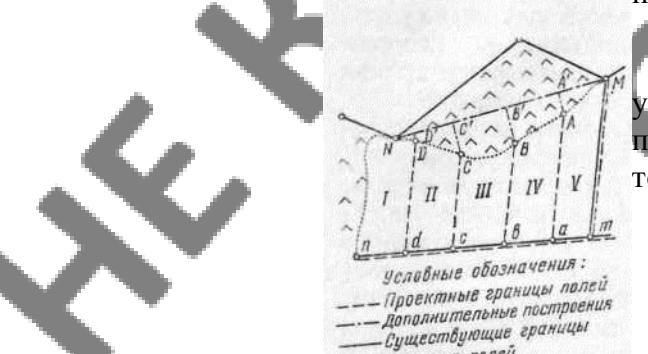

 $I - V -$  Homepa naneu

Рис. 33. Пример дополнительных построений для переноса проекта в натуру лентой.

**Порядок выполнения задания**

1. По проекту внутрихозяйственного землеустройства, составленному в результате выполнения предыдущих заданий, выявляют массивы севооборотов, на территории кото-

 $\Delta$ 

 $I\!I$ 

 $\mathbf{u}$ 

Ш

 $\pi$ 

 $\mathbf{H}$  $\mathbf{u}$  $\mathbf{H}$  $\mathbf{u}$  $H = H = H$ Проектные границы полей 1-1У Дополнительные построения Существующие границы

Рис. 34. Пример дополнительных построений для переноса проекта лентой и провешиванием.

рых целесообразно применить перенос элементов проекта в натуру методом промеров — лентой. Для этого необходимо, чтобы местность была открытая и со спокойным рельефом. Наряду с этим необходимы опорные точки, между которыми можно было бы установить проектные точки. Если точек существующей

опоры недостаточно, путем простейших построений и промеров ее сгущают.

Так, например, можно провести магистральную линию *MN* (рис. 33). Из проектных точек (Л, *В, С, D)* на магистральную линию опускают перпендикуляры (*ААВВ', СС, DD'.),* основания которых будут служить дополнительными опорными точками *(А', В', С', D',).*

При выполнении дополнительных построений избегают слишком длинных перпендикуляров, так как на глаз можно строить перпендикуляры только до 20 м, а при помощи эккера — не более 100 м при масштабе плана 1: 10 ООО и не более 200 м при масштабе плана 1:25000.

В большинстве случаев магистральные линии проводят, пересекая проектные линии (рис. 34). Дополнительными опорными точками служат места пересечения магистральной линии *АВ* с проектными линиями (границами полей). С помощью дополнительных опорных точек *1,2,3* и точек *4, 5, 6,* которые будут получены на линии *CD* при перенесении проекта, предусматривают нахождение проектных точек *Г, 2'* и *3'* провешиванием линий — *1*—*4, 2*—*5* и *3*—*6.*

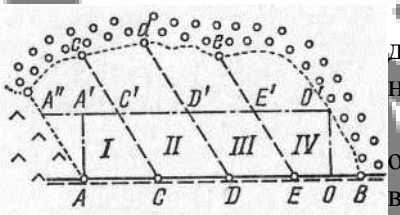

Рис. 35. Пример дополнительных построений для перенесения проекных сторон.

Для обеспечения параллельности длинных сторон дополнительные построения выполняют так, как показано на рисунке 35.

В точках *А и 0* строят перпендикуляры *АА'* и *00'* одинаковой длины. Соединив точки *А'* и О', получают вспомогательную линию, параллельную линии *АО.* Точки пересечения линии *А'О'* с проектными линиями *Сс, Dd* и

*Ее* являются точками дополнительной опоры. При та лентой и провешиванием при принесении проекта на вспомогательной линии откладывают отрезки *А' С, С D'* и *В' Е',* соответственно равные от-

резкам *AC, CD* и *DE.* Постановку столбов в точках *с, d* и *г* линии *СС', DD'* и *ЕЕ\** предусматривают провешиванием способом на себя до границы с лесом.

Закончив дополнительные построения для создания опоры, приступают к определению всех линейных элементов, необходимых для перенесения проекта в натуру.

Длины линий, необходимые для перенесения, определяют графически по плану при помощи масштабной линейки и измерителя. На рисунке 33: *rid, dc, cb, ba, am, ND', D'C', C'B', B'A'* и *A M;* на рисунке 34: *A—l, 1—2, 2—3, 3—B, С*—*4, 4*—*5, 5—6* и *6*—*D;* на рисунке 35: *AC, CD,DE, EO, OB, АА'* и *00'=AA'.*

Значения отдельных линейных элементов могут быть уже известны из результатов измерений на местности или из вычислений, если проектирование велось аналитическим способом. Их максимально используют при подготовке данных для перенесения проекта в натуру.

Если длина линии, на которой находятся проектные точки, известна из вычислений или измерений, то отрезки между концами проектных линий, определенные графически по плану, суммируют и увязывают с общей длиной линии.

Разность между суммой отрезков и длиной линии не должна превышать допустимой невязки, которую вычисляют по формуле:

### $f_{\text{non}} = \pm 0.16 \sqrt{n+1}$  MM,

где *п* —- число отрезков.

Если невязка получилась допустимой, ее распределяют поровну на все отрезки путем введения поправок с противоположным знаком и с округлением до десятых долей метра при масштабе 1:10 ООО и до целых метров при масштабе 1:25 000.

При графическом определении линейных элементов по плану для перенесения проекта в натуру нужно проверить деформацию бумаги.

Если величина деформации превышает величину графической точности (0,1 мм на плане), то ее необходимо учесть, то есть внести поправки в длины линий.

Поправку за деформацию вычисляют по формуле:

# $lq = l_0 - l_1$

где *l*<sup>0</sup> — теоретическая длина линии; *l*— длина той же линии, полученная по плану;

#### *q*—коэффициент деформации, который равен

Коэффициент деформации определяют в двух взаимно перпендикулярных направлениях. Обычно для этого используют координатную сетку.

При определении геодезических данных (длин линий) для перенесения проекта в натуру на местности с углами наклона более 2° нужно вычислить поправки за наклон, которые следует вводить со знаком плюс. Углы наклона при этом, если имеются горизонтали на плане, определяют по формуле:

$$
tg v = \frac{h}{s},
$$

где *v*— угол наклона;

*h* — превышение между концами линий;

S — горизонтальное проложение линии.

Если на плане горизонтали отсутствуют, поправки за наклон вводят при перенесении проекта в натуру (непосредственно в поле), измеряя углы наклона эклиметром.

Значения линейных элементов подписывают на проектном плане простым карандашом сразу при определении по плану.

Дополнительные построения и значения линейных элементов переносят на рабочий чертеж (это делают при выполнении задания XV-4).

# **Задание 2. ПОДГОТОВКА ГЕОДЕЗИЧЕСКИХ ДАННЫХ ДЛЯ ПЕ-РЕНЕСЕНИЯ ПРОЕКТА В НАТУРУ ТЕОДОЛИТОМ И ЛЕНТОЙ**

#### **Содержание задания.**

1. Выбор массива территории землепользования, мест проложения теодолитных ходов и других дополнительных построений, необходимых для перс несения проекта в натуру угломерным методом.

2. Определение геодезических данных для перенесении проекта в натуру теодолитом и лентой.

Вводные пояснения. Перенесение проекта и натуру при помощи теодолита и ленты производят в закры той (залесенной, всхолмленной) местности, когда проем ные границы представляют собой ломаные линии и при их проложении необходимо строить углы, когда точки ситуации не могут служить надежной опорой, а также когда затрудняется вешение линий на большие расстояния.

Подготовка геодезических данных для перенесении проекта в натуру теодолитом и лентой требует несколько большего количества вычислений, чем подготовка для перс несения проекта одной лентой.

Для сгущения опоры при перенесении проекта п на туру угломерным методом создают проектные теодолитны.' хода.

Запроектировав теодолитные ходы и вычислив угли и длины линий, а также выполнив дополнительные графпчп- кие построения и измерения, получают все необходим!" геодезические данные для перенесения проекта в нагур угломерным методом.

#### **Порядок выполнения задания**

На проектном плане подбирают такие участки и элементы, перенесение которых возможно только с приме нением теодолита и мерной ленты. В основном это буду массивы, где поля и участки запроектированы механичсг ким способом.

Затем анализируют существующую опору и намечают ее сгущение путем проложения теодолитных ходов.

Теодолитные ходы проектируют между точками геодезической опоры. При этом в начале и в конце каждого теодолитного хода должно быть не менее двух точек существующей геодезической опоры с известными координатами.

На проектном плане вначале намечают поворотные точки теодолитных ходов, а затем определяют длину линий и углы.

Поворотные точки проектных теодолитных ходов намечают так, чтобы они совпали с проектными точками плана или находились в непосредственной близости от них.

Линии теодолитных ходов должны совмещаться с проектными линиями, пересекать или проходить вблизи проектных точек. Проектируя теодолитные ходы, необходимо обратить внимание на то, чтобы между поворотными точками была взаимная видимость, а линии хода проходили на участках, удобных для линейных измерений.

Выбрав окончательно место поворотных точек теодолитных ходов, соединяют их и показывают, к каким точкам существующей опоры будут привязаны эти ходы.

Если линии теодолитного хода проходят вблизи проектных точек плана, из этих точек на линии хода опускают перпендикуляры.

Поворотные точки теодолитных ходов, основания перпендикуляров, опущенных на линии хода из проектных точек, а также места пересечений линий хода с проектными линиями плана будут служить дополнительными опорными точками для перенесения проекта в натуру.

Если этих точек недостаточно для перенесения проекта в натуру, то для создания более плотной опоры проводят магистральные линии так, как выполнено в задании XV-1.

Запроектировав теодолитные ходы и выполнив дополнительные графические построения, приступают к определению геодезических данных, необходимых для перенесения проекта в натуру.

2. Для перенесения проекта в натуру угломерным методом угловые и линейные элементы теодолитных ходов можно определить двумя способами.

Первый способ. При помощи транспортира измеряют углы на поворотных точках теодолитного хода.

Измеренные углы суммируют и увязывают между дирекционными углами исходных линий теодолитного хода.

Длины линий теодолитного хода определяют при помощи масштабной линейки и измерителя.

Второй способ. Наметив поворотные точки проектного теодолитного хода, графически с плана определяют их координаты при помощи измерителя и масштабной линейки.

Координаты начальной и конечной точек, между которыми проложен теодолитный ход, берут из ведомости вычисления координат или каталога координат.

Имея координаты всех точек теодолитного хода, решив обратные геодезические задачи, вычисляют длины линий и дирекционные углы этих линий. Для этого вычисляют приращения координат по формулам:<br> $\Delta X = X_{k+1} - X_k$ ,

 $\Delta Y = Y_{k+1} - Y_k.$ 

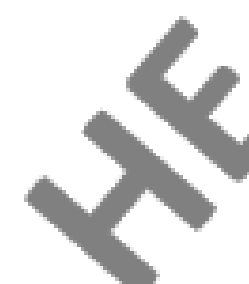

По формуле

$$
\operatorname{tg} \alpha = \frac{Y_{k+1} - Y_k}{X_{k+1} - X_k} = \frac{\Delta Y}{\Delta X}
$$

и таблицам тригонометрических функций находят румбы линий теодолитного хода, а по румбам определяют дирекционные углы. Длины линий определяют по формулам:

$$
S = \frac{Y_{k+1} - Y_k}{\sin \alpha} = \frac{\Delta Y}{\sin \alpha}, \quad S = \frac{X_{k+1} - X_k}{\cos \alpha} = \frac{\Delta X}{\cos \alpha},
$$
  

$$
S = \sqrt{(X_{k+1} - X_k)^2 + (Y_{k+1} - Y_k)^2} = \sqrt{\Delta X^2 + \Delta Y^2}.
$$

Углы проектного теодолитного хода вычисляют по разностям дирекционных углов. Правые по ходу углы вычисляют по формуле  $\beta = \alpha_{k-1} + 180^{\circ} - \alpha_{k}$  а левые углы  $\beta = \alpha_k + 180^\circ - \alpha_{k-1}$ 

Углы вычисляют с округлением до целых минут, а длины линий — до десятых долей метра.

Вычисления углов и длин линий контролируют при помощи транспортира, масштабной линейки и измерителя по плану.

При первом способе невязки получаются в 3—4 раза больше, чем при втором. Поэтому при перенесении проекта в натуру подготовку геодезических данных

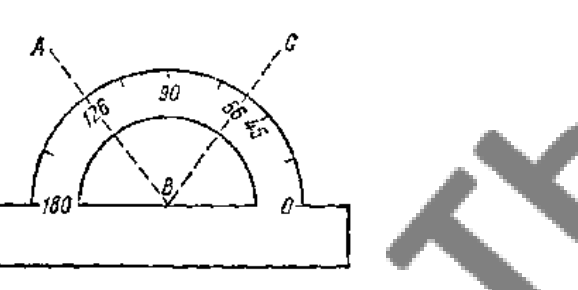

первым способом выполняют лишь в некопомощи транспортира. торых случаях. При этом длина проектного

хода не должна превышать 1 км при масштабе 1: 10 ООО и 2 км при масштабе 1:25 ООО.

На рисунке 36 между твердыми линиями *38—39* и *25*— *27* показан проектный теодолитный ход. Линейные и угловые элементы его определены вторым способом.

Графически при помощи измерителя и масштабной линейки сначала получили координаты поворотных точек и

записали в ведомость (табл. 70). Координаты точек существующей геодезической

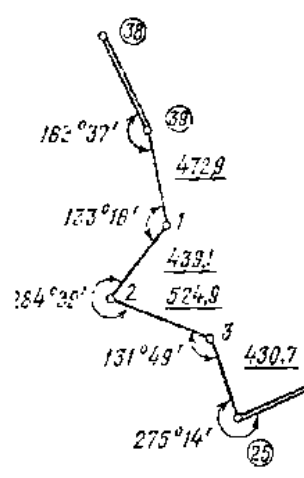

Рис. 36. Проективий теодолитный ход.

опоры 39 и 25 взяли из каталога координат.

 $\varnothing$ 

После этого вычислили линии и углы по вышеизложенной методике (см. табл.

Результаты обработки проектного теодолитного хода можно записывать в ведомость для вычисления координат. В ней необходимо предусмотреть колонки для записи значений тангенсов, синусов и косинусов, заполняя ее в обратной последовательности.

Закончив вычисления, связанные с проложением проектного хода, определяют дополнительные линейные и угловые элементы, необходимые для перенесения проекта в натуру.

Линейные элементы определяют при помощи измерителя и масштабной линейки, а угловые— при помощи транспортира.

Для измерения угла *ABC* (рис. 37) совмещают центр транспортира с вершиной угла *В* и проводят отсчеты по двум сторонам угла. Величину угла получают как разность отсчетов (126<sup>°</sup>—56<sup>°</sup> = 70<sup>°</sup>).

Для контроля несколько изменяют положение транспортира, оставляя центр совмещенным с вершиной угла, и проводят новые отсчеты, разность которых должна дать величину того же угла.

Разность между двумя значениями не должна превышать 12'. За окончательный результат принимают среднее арифметическое из двух измерений.

Если линии имеют углы наклона более 2°, вводят поправки за наклон (см. задание XV—1).

Результаты измерений и вычислений (длины линий, значения углов), полученные при подготовке геодезических данных, для перенесения проекта в натуру, аккуратно за •писывают карандашом на проектном плане.

## **Задание 3. СОСТАВЛЕНИЕ РАБОЧЕГО ЧЕРТЕЖА ДЛЯ ПЕРЕНЕ-СЕНИИ ПРОЕКТА В НАТУРУ**

### **Содержание задания**.

70).

1. Нанесение существующей ситуации и элементов проекта на чертеж.

2. Перенесение на чертеж геодезических данных, необходимых для перенесения проекта в натуру.

3. Разработка и нанесение на чертеж маршрутов перенесения проекта.

4. Оформление рабочего чертежа.

В в о д н ы е п о я с н е н и я . Подготовка геодезических данных для перенесения проекта в натуру любым методом завершается составлением рабочего чертежа.

Рабочий чертеж представляет собой копию проектного плана, изготовленную на восковке, как правило, в масштабе плана.

Рабочий чертеж рекомендуется составлять не на весь проект, а на отдельные части его, которые будут перенесены в натуру в течение 2—3 дней.

В последнее время в землеустроительном производстве для изготовления рабочего чертежа перенесения проекта в натуру начали использовать светокопии и литооттиски проектного плана. В этом случае рабочий чертеж составляют сразу на все землепользование.

#### **Порядок выполнения задания**

1. Учащиеся составляют рабочие чертежи для всех методов перенесения проекта в натуру на те части территории (массива), по которым подготовлены необходимые геодезические данные (при выполнении предыдущих заданий темы).

На рабочий чертеж можно наносить не всю ситуацию, а только ту, которая

необходима для перенесения проекта, и те контуры ситуации, которые облегчат определение в натуре точек опоры.

Существующие контуры ситуации, условные знаки, границы, а также подписи геодезических данных, относящихся к существующим границам, вычерчивают черной тушью.

Проектные контуры полей и участков, подлежащих перенесению в натуру, показывают цветной тушью (красной). Таким же цветом выписывают номера полей и участков. Площади полей и участков не выписывают.

На изготовленные копии проектного плана переносят все построения, которые были выполнены для создания дополнительной опоры, а также геодезические данные: длина линий, значение углов, относящихся к ним и необходимые для перенесения проекта в натуру.

Построенные магистральные линии, перпендикуляры, линии теодолитных и мензульных ходов вычерчивают синей тушью. Таким же цветом обозначают геодезические данные, относящиеся к ним. Длину линий выписывают вдоль отрезков, а значения углов — возле точек, в которых будет поставлен теодолит.

На рабочий чертеж перенесения проекта в натуру мензулой наносят (примерно) точки постановки мензулы с указанием направлений стрелками на точки, по которым они будут определяться.

3. При составлении рабочего чертежа разрабатывают и наносят маршруты движения для перенесения проекта в натуру.

При этом каждый маршрут рассчитывают не более чем на один рабочий день, чтобы все элементы проекта были перенесены в натуру за короткий период и при минимальном количестве переездов и переходов.

В маршруты движения включают также и все дополнительные построения, проектные теодолитные и мензульные ходы, переходные точки и т. д. Маршруты движения должны начинаться и заканчиваться вблизи населенных пунктов и полевых станов. Направления движения маршрутов на рабочих чертежах показывают стрелками красной тушью. Таким же цветом (условными значками-флажками) показывают места постановки вех.

Все измерения по перенесению проекта в натуру выписывают красной тушью по ходу движения маршрута. Причем промеры по прямым линиям подписывают возле проектных точек нарастающим итогом от начала прямой (опорной точки) в направлении движения ленты до конца прямой; длины отрезков между проектными точками подписывают вдоль этих отрезков.

 $372,0$ 260,0 2G с. Еремино  $P1860$  $U_1, D, D$  $163$ 1080,0  $12<sub>1</sub>$  $\frac{1}{2}$  $B_A$ 381,0  $\overline{H}$ 270.0 375,0  $\overline{p}$  $12<sub>A</sub>$ 810.0 317.0 133  $\frac{1}{2}$  $95$  $I\!I$ m. ΠI  $x$ P698,0 540.0 375,0 n. 12M 284°39 12A 5400  $\beta$  $I\!I\!I$  $\frac{1}{2}$ 810,0 375,0 1017.0 270,0 Щ. п  $\overline{p}$  $\overline{\omega}$  $T<sub>U</sub>$ 90 12660  $\overline{\nu}$ 3750 E  $\theta$ 1080 375.0 Условные обозначения: 880 Направление маршрутов Проектный теоболитный ход<br>- и магистральная линия Места постановки вех  $\bigcirc$  $275°/4'$ Маршруты:  $\begin{array}{lcl} I & B-D-14-3-2-1-22-B \\ II & B-C-21-22-B \\ III & A-D-E-F \end{array}$ Рис. 38. Рабочий чертеж перенесения проекта в натуру.

Если направление проектных отрезков задано углами, возле соответствующих проектных точек выписывают их величину в градусах.

4. Рабочий чертеж оформляют так: в верхней части пишут название чертежа, а на свободных местах — условные обозначения; нумеруют маршруты и выписывают номера точек, входящих в отдельные маршруты. В правом нижнем углу ставят курс, группу, свою фамилию и подпись.

Пример составления рабочего чертежа перенесения проекта в натуру показан на рисунке 38.

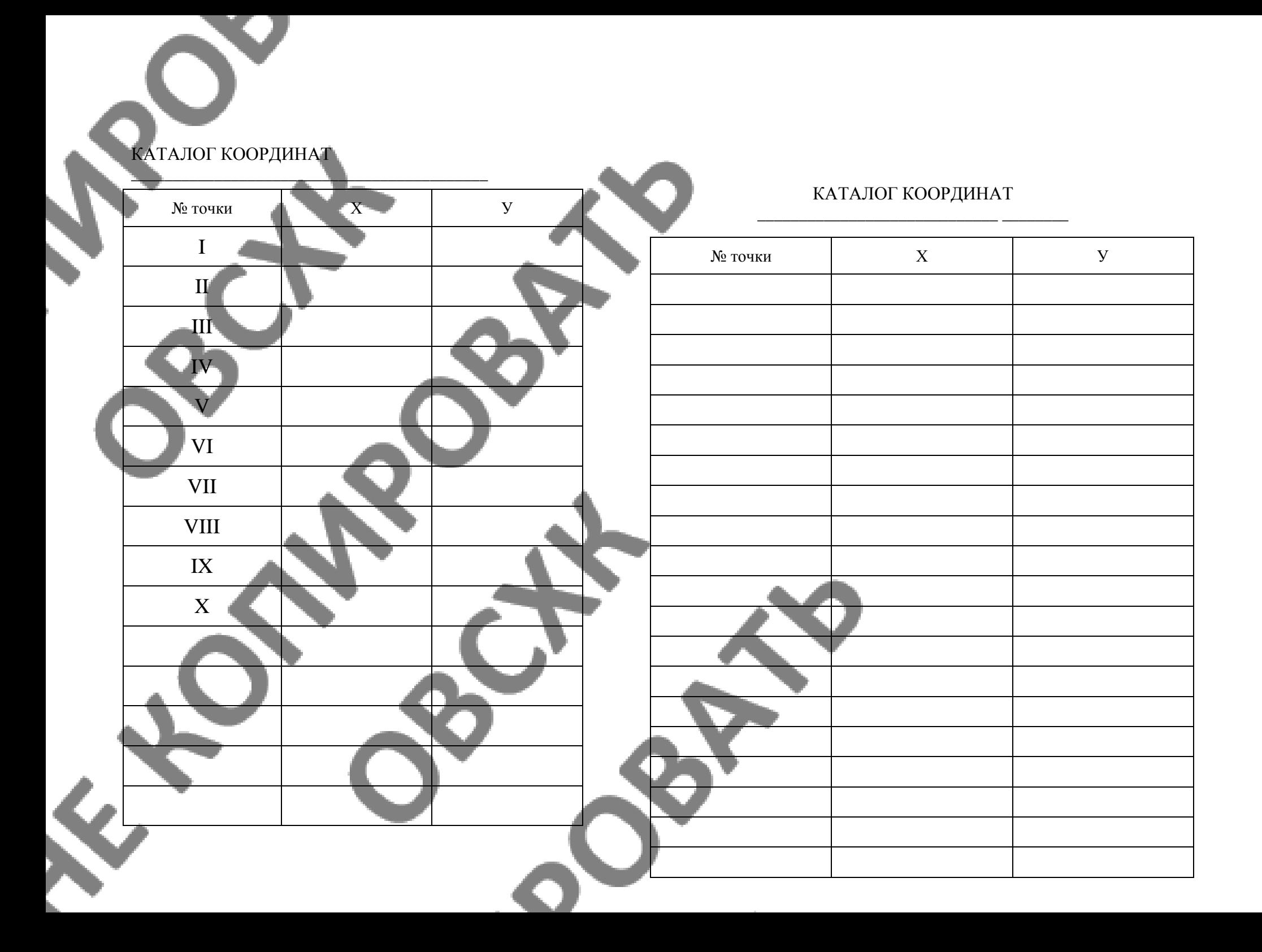

### **Ведомость вычисления общей площади земельного участка аналитическим способом (восточной части землепользования)**

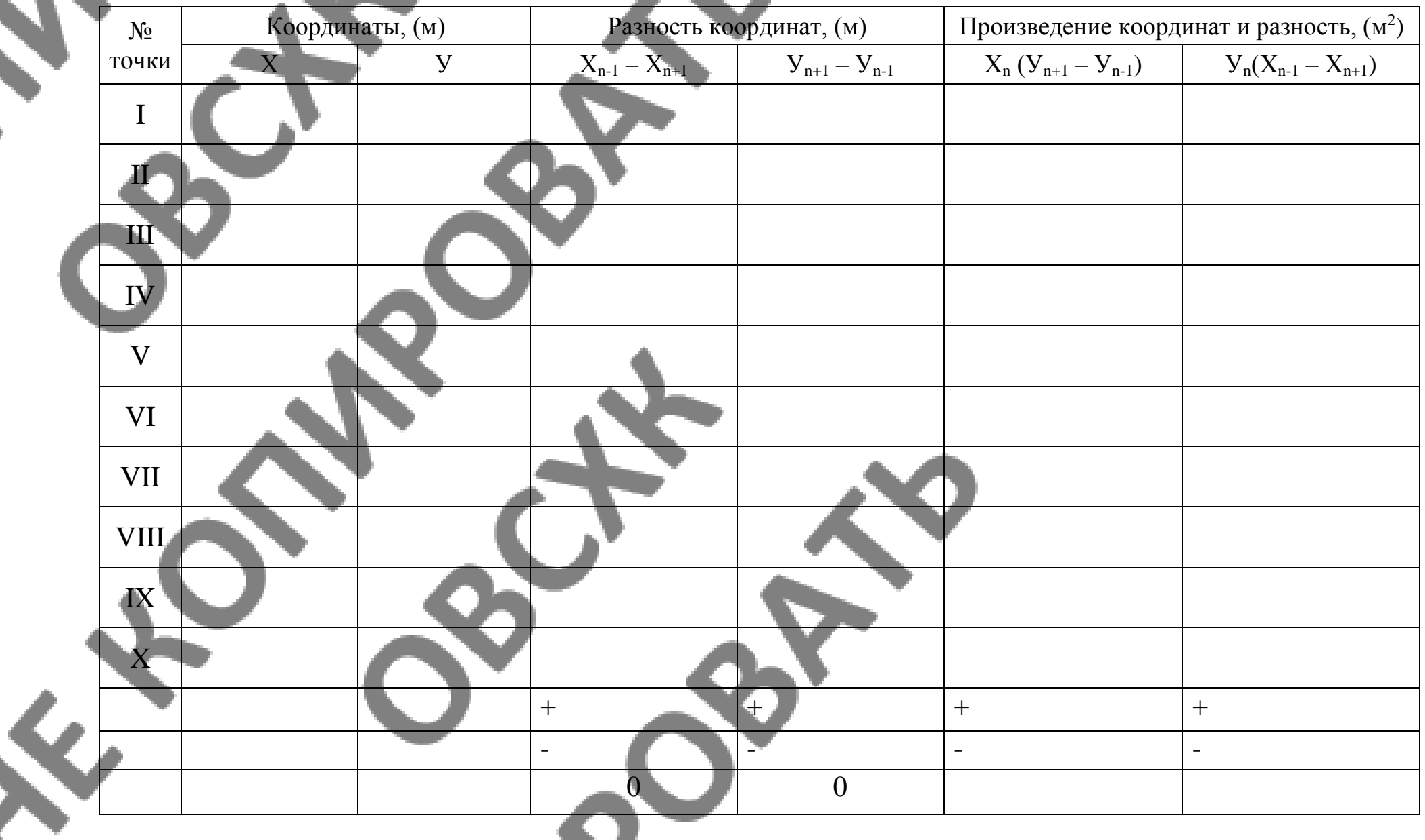

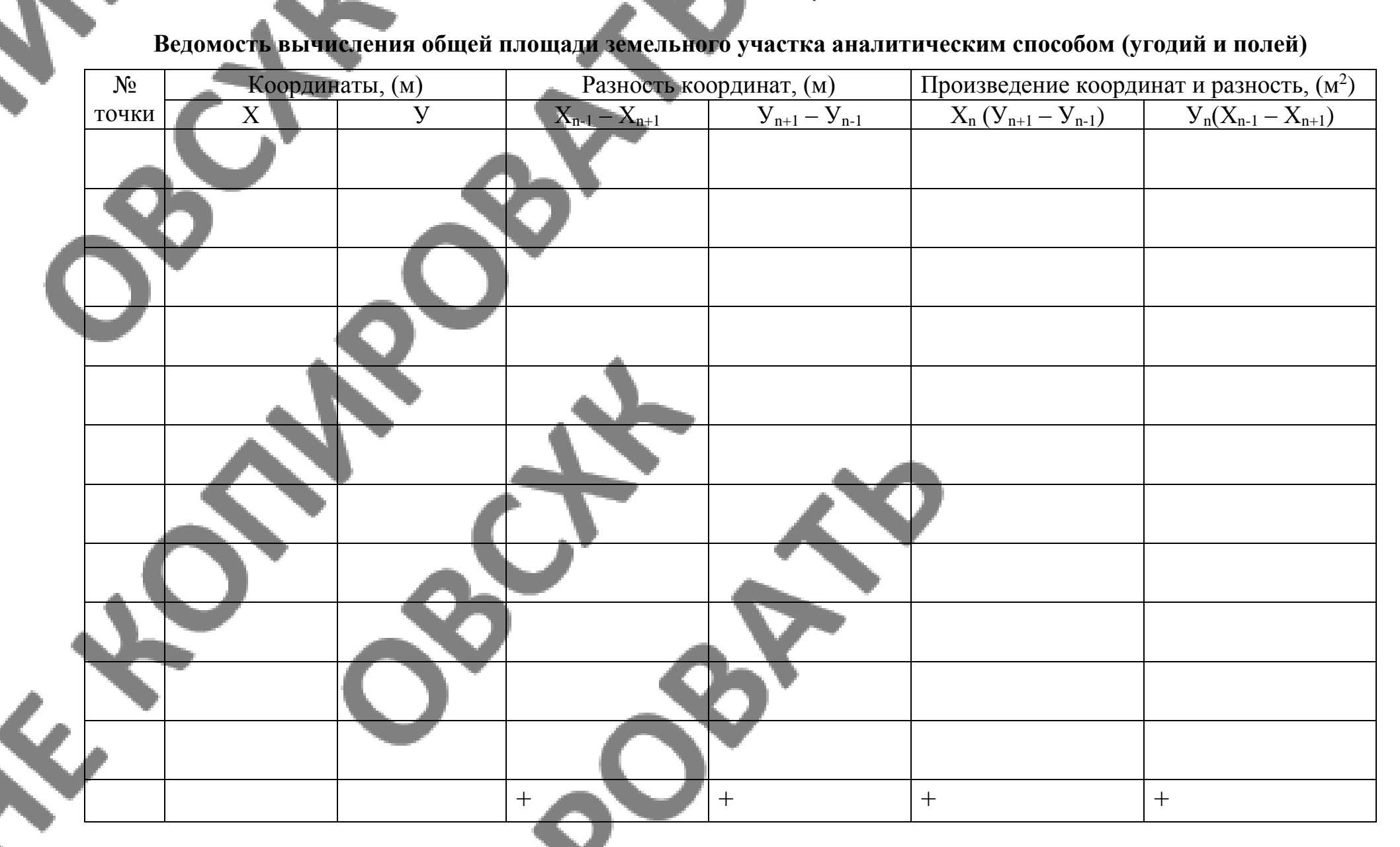

 $2 P_{cp} = M^2 = M^2 = T^2$ 

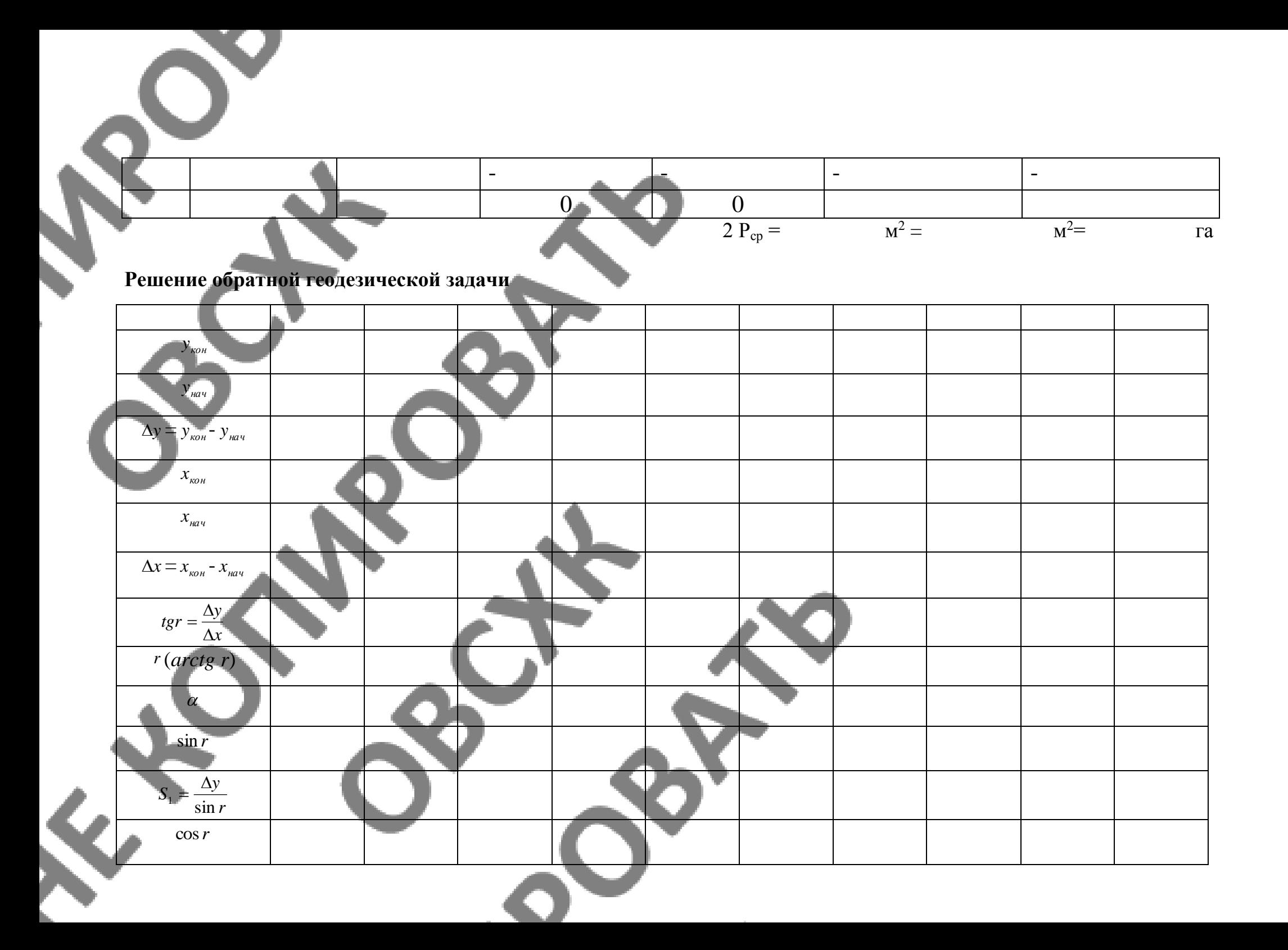

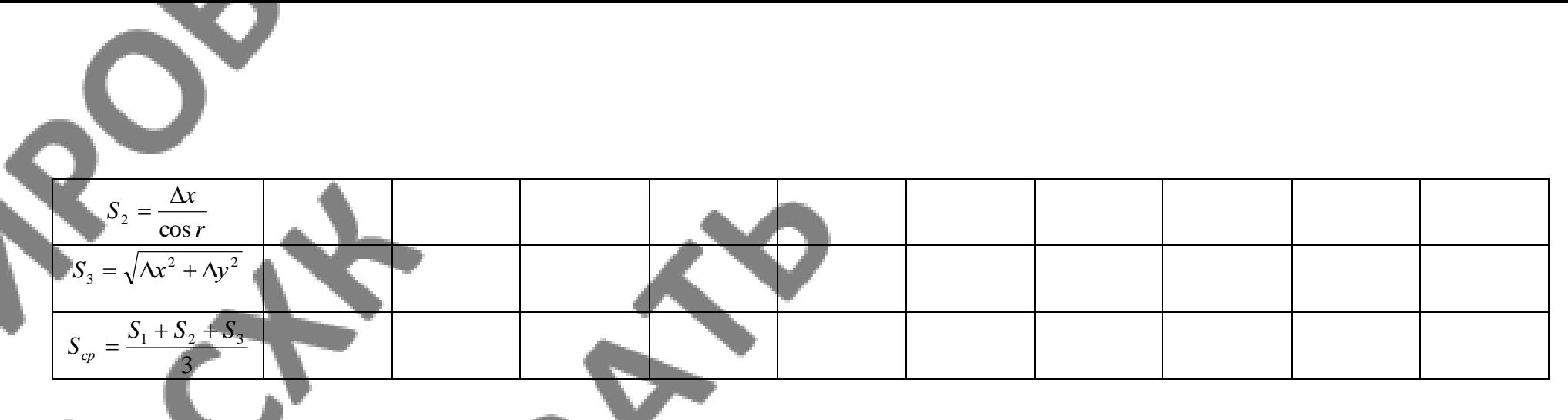

# **Решение обратной геодезической задачи**

 $\blacktriangle$ 

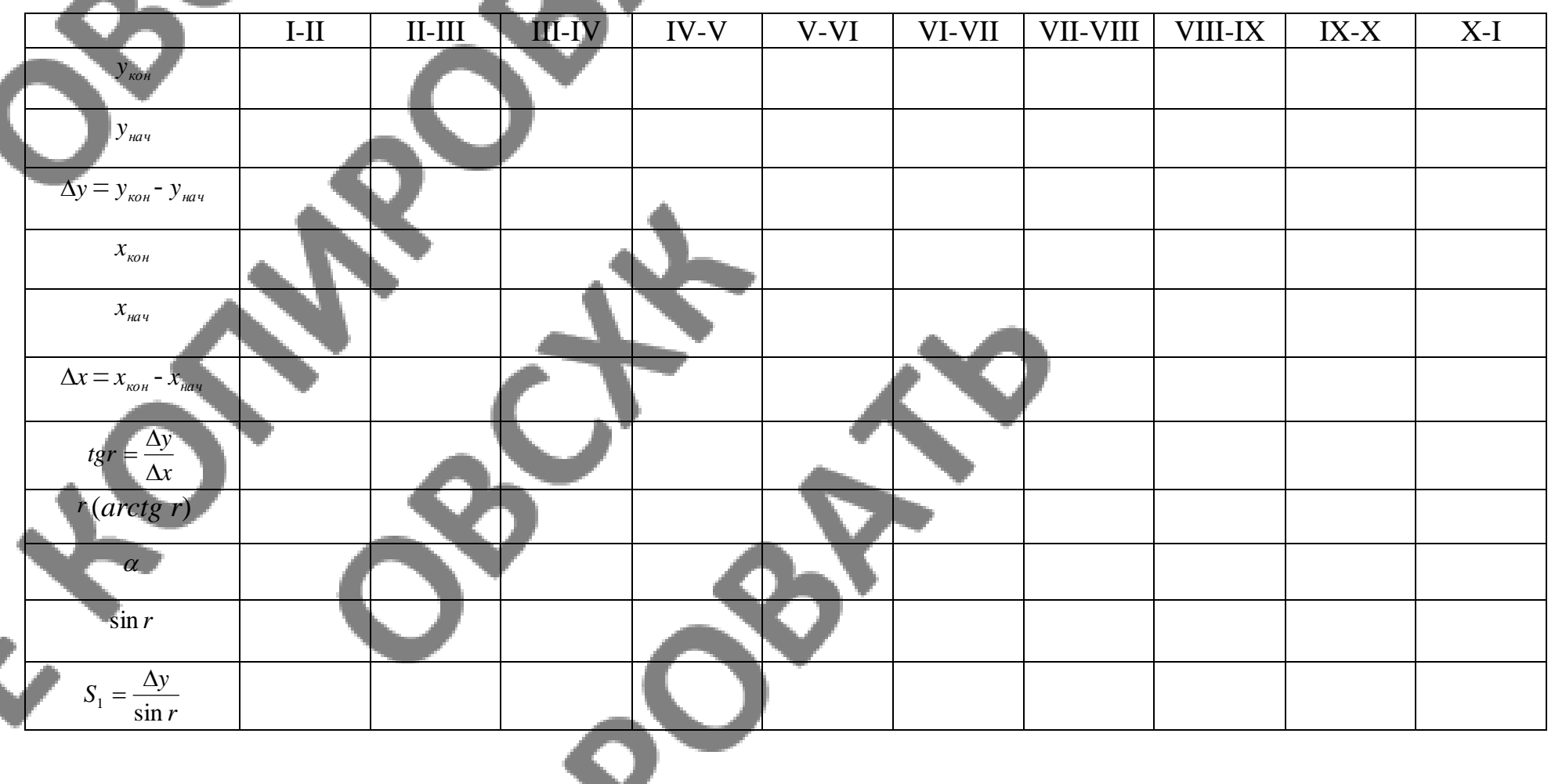

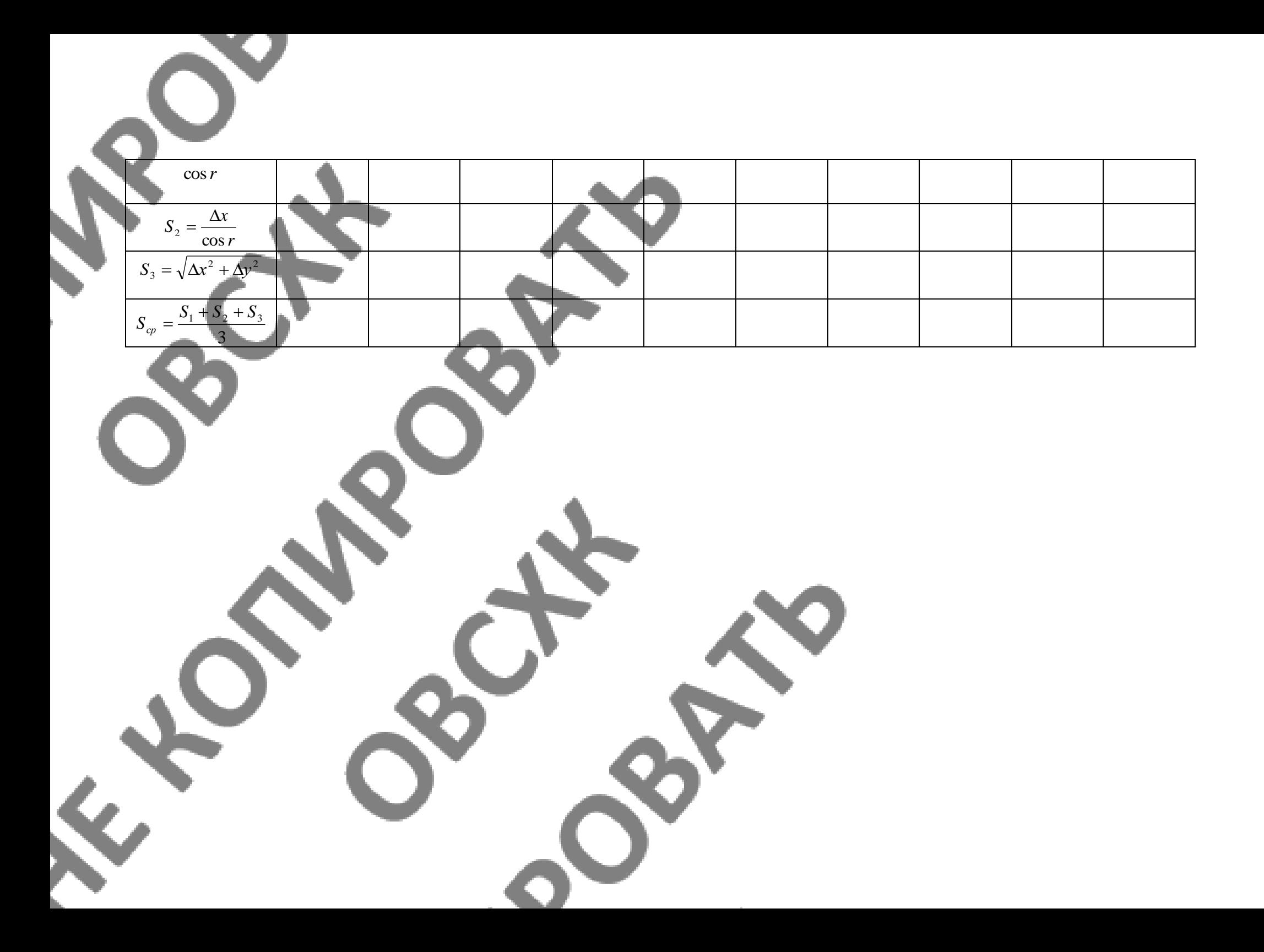

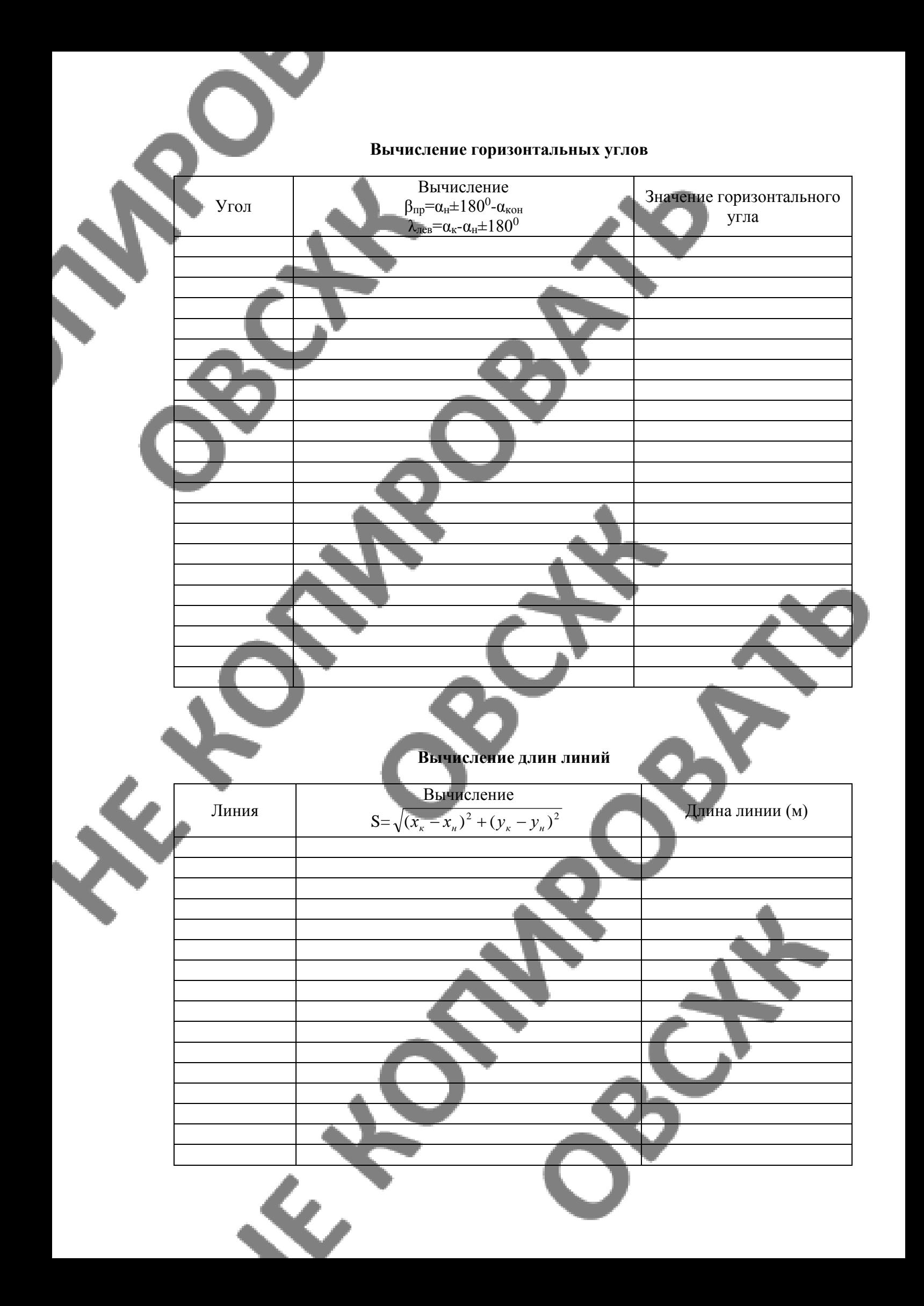

По учебной практике обязательно составляется дневник на каждый день. (Дата, содержание выполненной работы, вывод).

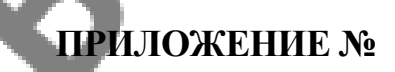

Форма дневника отчета о прохождении практики:

### **Дневник**

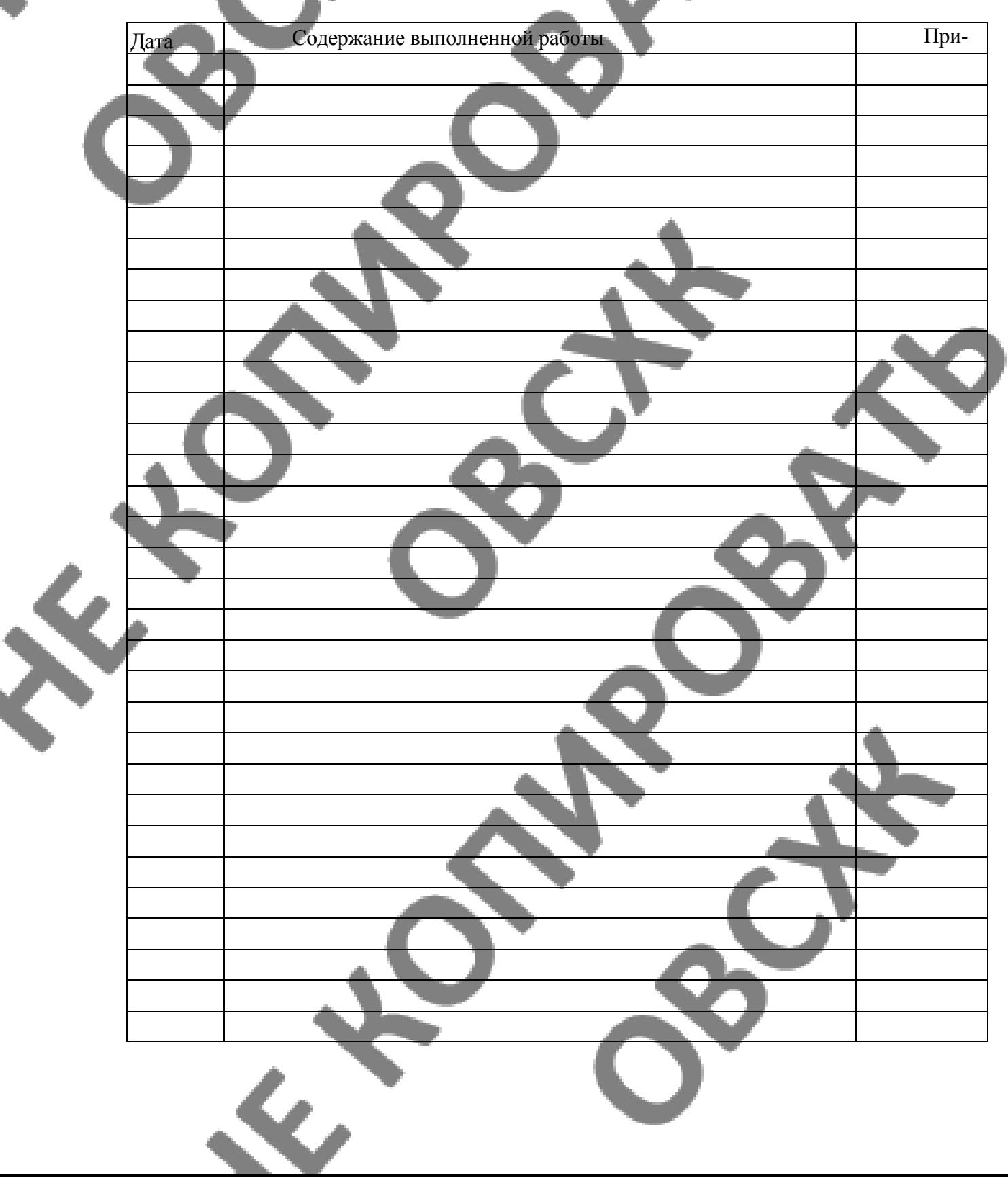

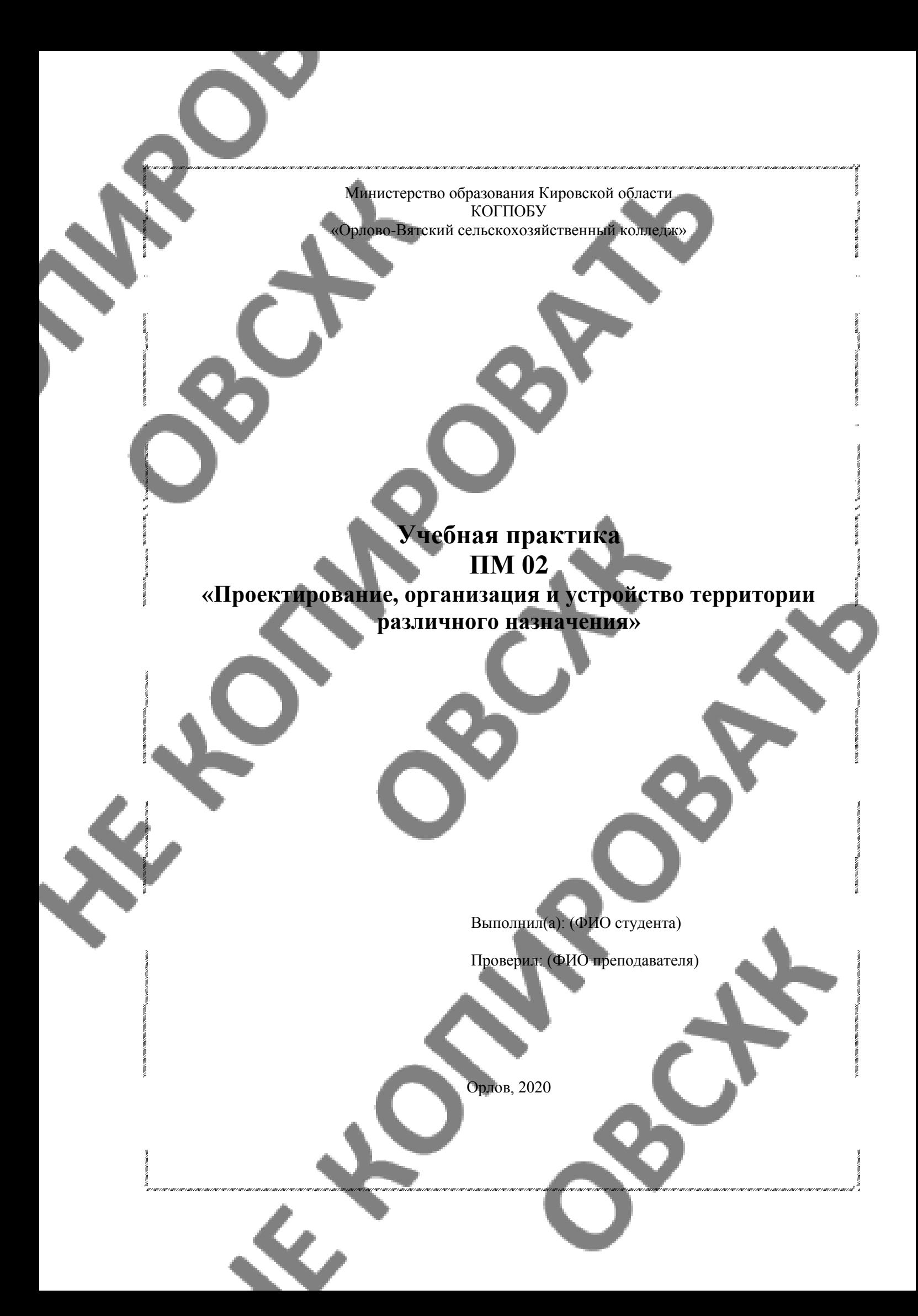

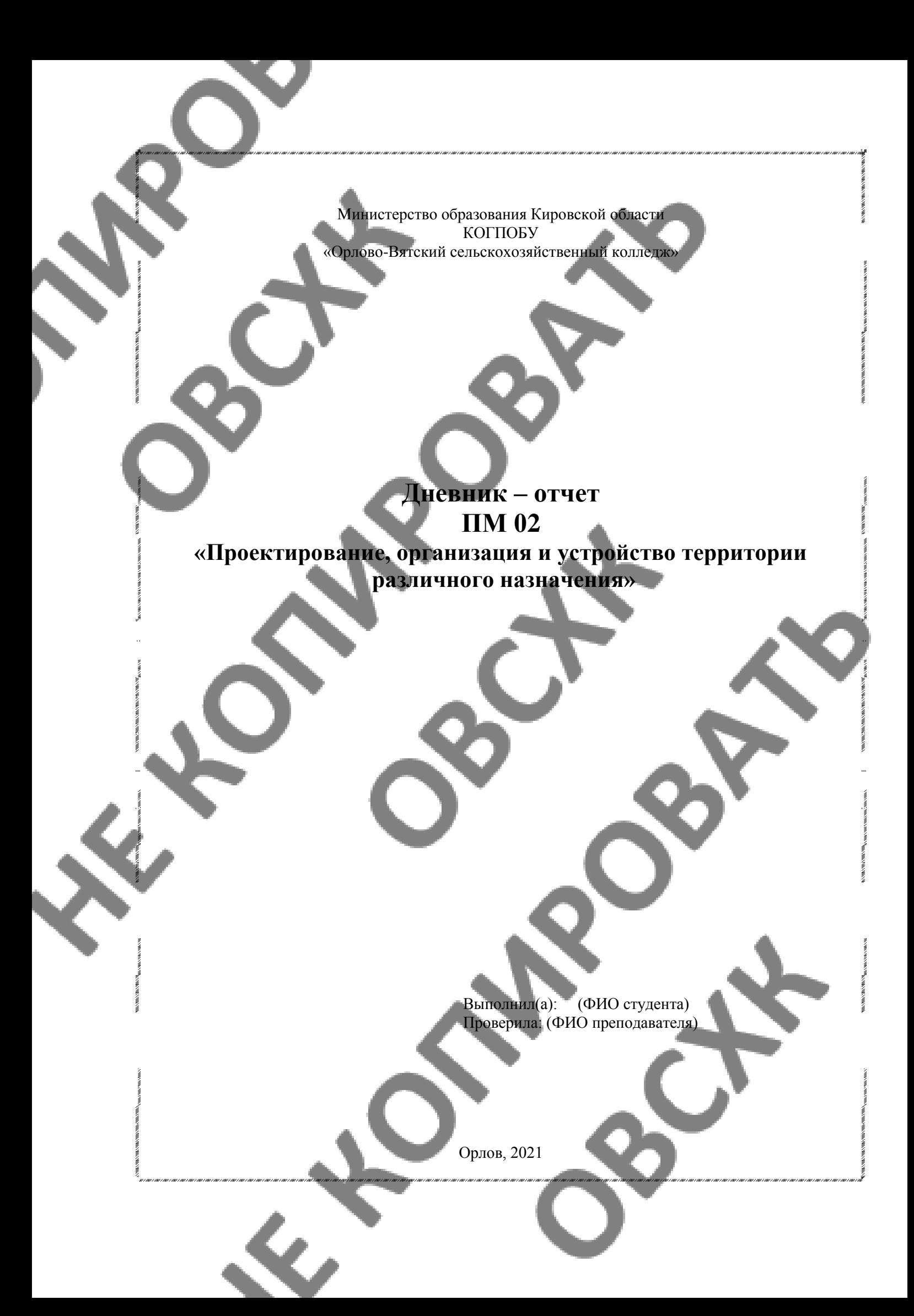

# **4. УСЛОВИЯ РЕАЛИЗАЦИИ ПРОГРАММЫ УЧЕБНОЙ ПРАКТИКИ**

### **4.1. Требования к минимальному материально-техническому обеспечению**

Реализация программы учебной практики предполагает наличие:

- учебных кабинетов: топографической графики, правового регулирования землеустройства; геологии и геоморфологии, мелиорации и ландшафтоведения; проектно-изыскательских работ землеустройства; организации и устройства территорий.
- лабораторий: основ сельскохозяйственного производства; геодезии с основами картографии; информационных технологий в профессиональной деятельности; землеустроительного проектирования и организации землеустроительных работ. залы: библиотека, читальный зал с выходом в сеть Интернет;
	-

### **Оборудование учебного кабинета:**

посадочные места по количеству обучающихся;

- компьютерный стол, интерактивная доска (или проектор) для преподавателя;
- комплект бланков технологической документации;
- комплект учебно-методической документации.

### **Оборудование рабочих мест лаборатории:**

- комплект плакатов;
- комплект учебно-методической документации.

### **Технические средства обучения:**

- персональный компьютер;
- мультимедиа проектор;
- экран;

### **4.2. Информационное обеспечение обучения**

Перечень рекомендуемых учебных изданий, Интернет-ресурсов, дополнительной литературы

### **Печатные издания**

1.Слезко В.В. Землеустройство и управление землепользованием: Учебник.-М.: ЮНФРА-М, 2017

2.Волков С.Н. Землеустройство. Т.1-3 Землеустроительное проектирование: учеб.- М.: Колос,2002

3.Волков С.Н. Землеустройство.Т.2 Землеустроительное проектирование. Внутрихозяйственное землеустройство.-М.: Колос, 2001

4.Волков С.Н. Землеустройство.Т.3 Землеустроительное проектирование. Межхозяйственное (территориальное) землеустройство.-М.: Колос, 2002

5.Варламов А.А., Земельный кадастр. В 6т. Т.2 Управление земельными ресурсами: Учеб. – М.: КолосС, 2004

6.Варламов А.А., Гальченко С.А. Земельный кадастр. В 6т. Т.3 Государственные регистрация и учет земель: Учеб. – М.: КолосС, 2006

7.Волков С.Н. Землеустройство. В 6 т.:Учебник.- М.: Колос, 2002

8.Дубенок Н.Н., Шуляк А.С. Землеустройство с основами геодезии: Уч.- М.: КолосС, 2002 9.Веселовская Л.Ф. Землеустройство: Учеб. – М.: ЮРКНИГА, 2004

10.Чешев А.С., Вальков В.Ф. Основы землепользования и землеустройства: Учеб. – Рн/Д.: «МарТ», 2002

11.Землеустроительное проектирование. Территориальное землеустройство: межевание объектов землеустройства: Методические указания.- М.:ГУЗ. 2005

### **Электронные издания**

1.Васильева Н.В. Основы землепользования и землеустройства: Учебник и практикум (ЭБ)

2.Советов Б.Я. Информационные технологии: учебник для СПО.- 7-е изд.,пер. и доп.- М.: Юрайт (ЭБ)

3.Пылаева А.В. Основы кадастровой оценки недвижимости: Учеб.пособие для СПО (ЭБ)

4.Васильева Н.В. Кадастровый учёт и кадастровая оценка земель: Учеб.пос. (ЭБ)

### **Дополнительные источники**

1.Сулин М.А. Внутрихозяйственное землеустройство. Практикум: учебное пособие/М.А.Сулин, Е.А.Степанова, Е.Л.Уварова.- СПб.: Проспект Науки, 2018

2.Васильева Н.В. Основы землепользования и землеустройства: Учебник и практикум для академического бакалавриата/Н.В.Васильева.- М.: Юрайт, 2019

3.Киселев М.И.,Д.Ш.Михелев. - Геодезия. Учебник.– М.: ОИЦ «Академия», 2017.(Гриф,СПО)

4.Коротеева Л.И. Земельно-кадастровые работы. Технология и организация: Учеб.пос.- 2-е изд. Пер. и доп.- Рн/Д.: Феникс, 2007

5.Волков С.Н. Землеустройство. Т.1 Теоретические основы землеустройства: учеб.- М.: Колос, 2002

6.Голицина О.Л. и др. Информационные технологии. Учеб. – М.: Форум: ИНФРА – М, 2006

7.Гохберг Г.С. Информационные технологии: Учебник для СПО.- М.: Академия, 2014 8.Михеева Е.В. Практикум по информационным технологиям в профессиональной деятельности: учеб.пос..- М.: Академия , 2014

9.Михеева Е.В. Информационные технологии в профессиональной деятельности. Технические специальности: учеб.- М.: Академия , 2014

10.Советов Б.Я. Информационные технологии: учебник для СПО.- 7-е изд.,пер. и доп.- М.: Юрайт (ЭБ)

### **4.3. Кадровое обеспечение образовательного процесса**

Требования к квалификации педагогических кадров, обеспечивающих обучение по междисциплинарному курсу (курсам) и руководство практикой: наличие высшего профессионального образования, соответствующего профилю

профессионального модуля ПМ.02 «Проектирование, организация и устройство территории различного назначения»

Инженерно-педагогический состав: дипломированные специалисты – преподаватели междисциплинарных курсов.

К педагогической деятельности могут привлекаться ведущие специалисты профильных организаций.

# **5. КОНТРОЛЬ И ОЦЕНКА РЕЗУЛЬТАТОВ ОСВОЕНИЯ ПРОГРАМ-МЫ УЧЕБНОЙ ПРАКТИКИ**

Текущий контроль и оценка результатов освоения учебной практики осуществляются руководителем практики в процессе проведения занятий, самостоятельного выполнения обучающимися заданий.

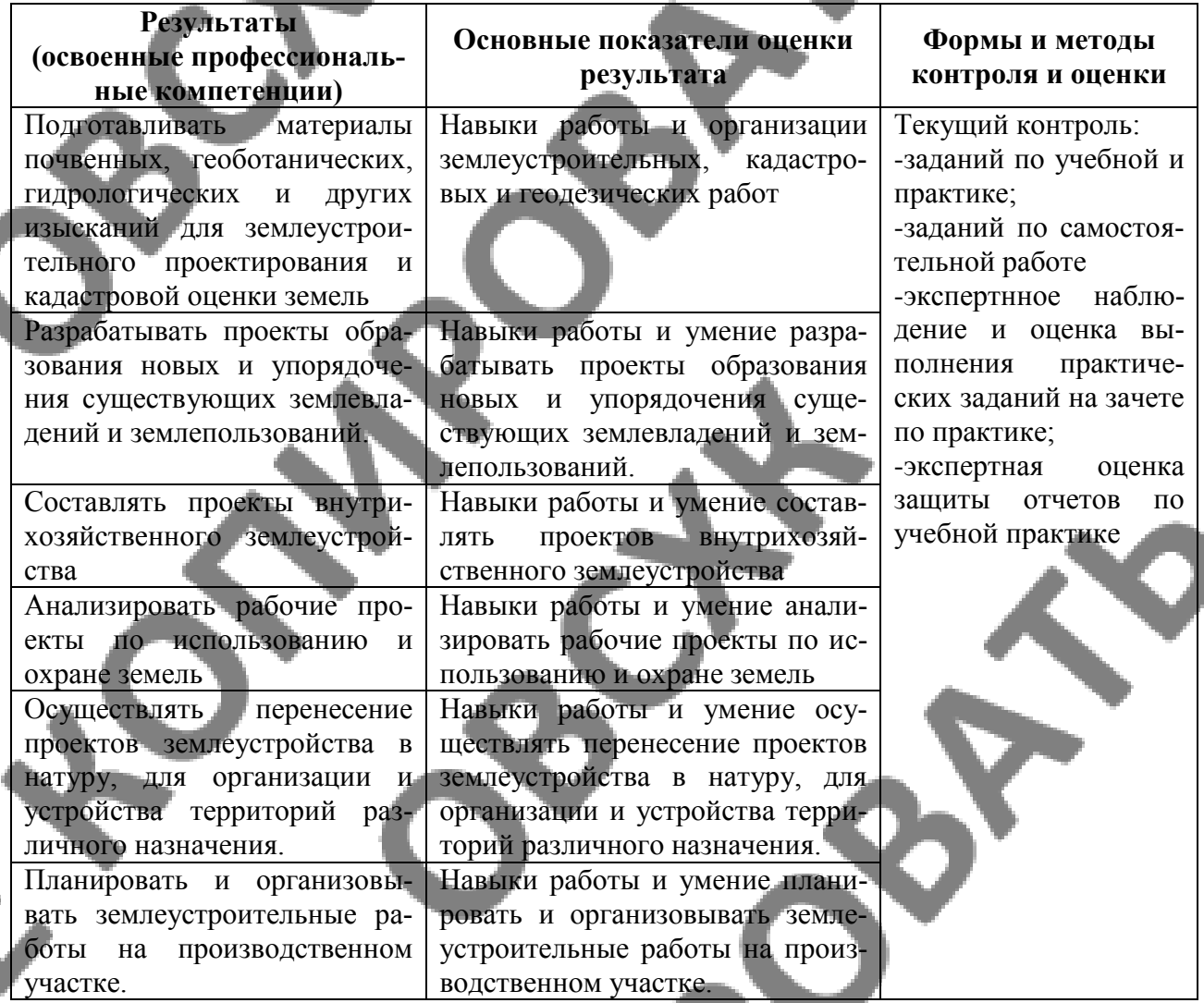

Формы и методы контроля и оценки результатов обучения должны позволять проверять у обучающихся не только сформированность профессиональных компетенций, но и развитие общих компетенций и обеспечивающих их умений.

# **6. ФОРМЫ И МЕТОДЫ КОНТРОЛЯ И ОЦЕНКИ РЕЗУЛЬТАТОВ ОБУЧЕНИЯ**

Формы и методы контроля и оценки результатов обучения должны позволять проверять у обучающихся развитие профессиональные компетенций.

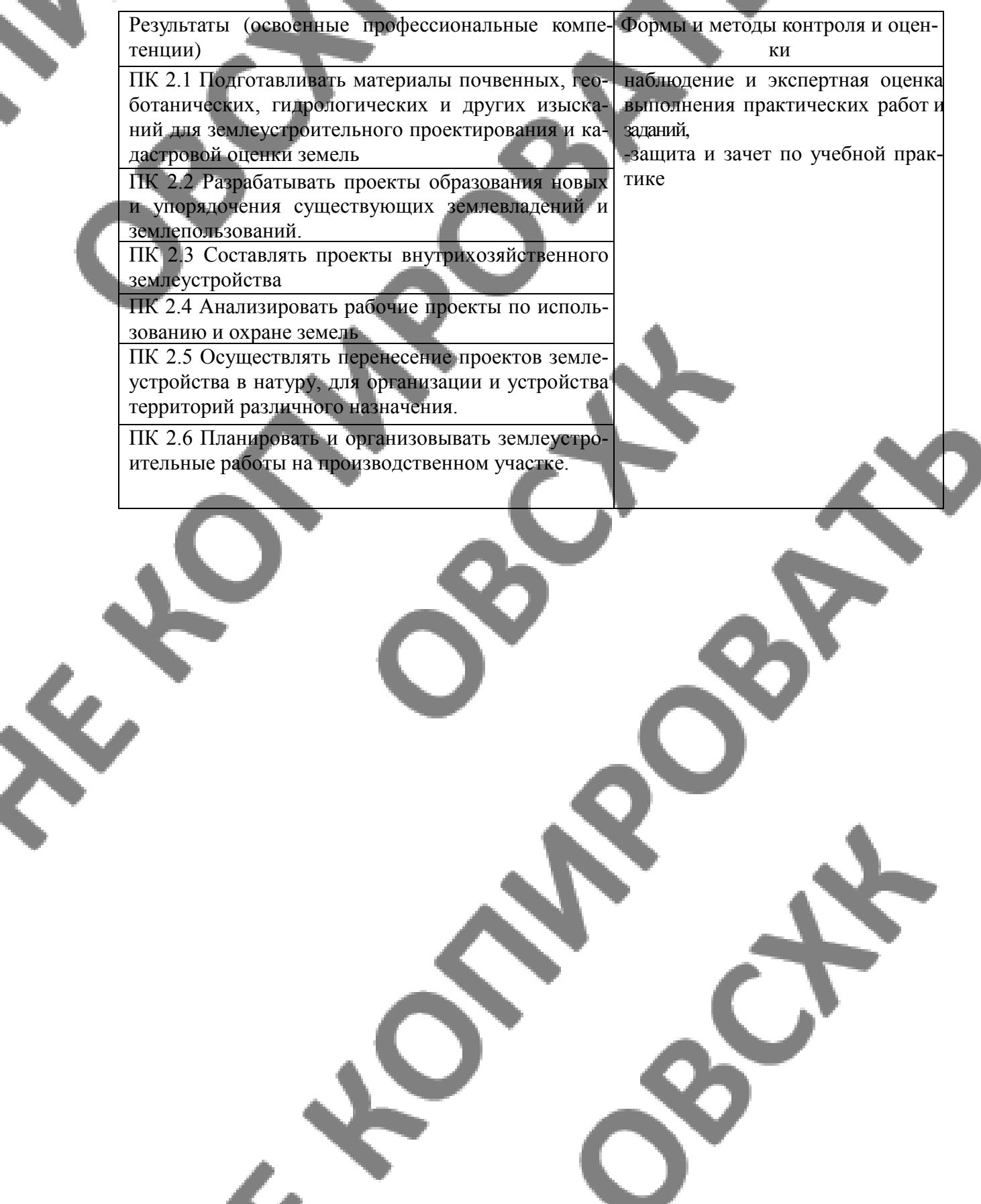